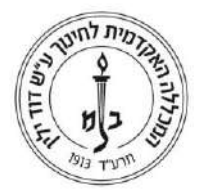

## **נוהל החזר הוצאות נסיעה ואש"ל בתפקיד – סגל מנהלי**

## **.1 כללי**

עובדי הסגל המנהלי במכללה זכאים להחזר הוצאות נסיעה ואש"ל, בגין מילוי תפקידם מחוץ למכללה.

#### **.2 מטרה**

- . לקבוע את תנאי הזכאות להחזר הוצאות נסיעה ואש״ל  $2.1\,$
- לקבוע את גובה התשלום להחזר הוצאות נסיעה ואש"ל.
- 2.3 לפרט את ההנחיות לאישור התשלום ואופן ביצוע ההחזר של ההוצאות.

#### **.3 הגדרות**

- 3.1 מכללה- המכללה האקדמית לחינוך ע"ש "דוד ילין" .
- 3.2 נסיעה בתפקיד כל נסיעה מחוץ לשטחה המוניציפלי של ירושלים במסגרת תפקידו של העובד.
- 3.3 הוצאות נסיעה הוצאות ששולמו ע"י העובד עבור נסיעותיו מחוץ לשטחה המוניציפלי של ירושלים בגין יציאה בתפקיד.
- 3.4 הוצאות אש"ל הוצאות עבור אכילה, שתיה, לינה ששולמו ע"י העובד בגין יציאה בתפקיד ובתנאי שהם מחוץ לגבולות המוניציפליים של העיר ירושלים.

3.5

## **.4 כללים לקבלת החזר הוצאות נסיעה מחוץ לגבולות המוניציפליים של ירושלים:**

- 4.1 תנאי הזכאות עובד יהיה זכאי להחזר הוצאות נסיעה ובתנאי שיסע לצורך מילוי תפקידו באישור הממונה עליו ובתנאי שהנסיעה היא מחוץ לגבולות המוניציפליים של העיר ירושלים.
- עובד ייסע בתפקיד בתחבורה הציבורית (אוטובוס, רכבת, מונית שירות, רכבת קלה) או ברכבו  $4.2\,$ הפרטי במסלול הקצר ביותר ממקום העבודה/ מקום מגוריו (לפי העניין) ובחזרה.
	- 4.3 נסיעות במונית ככלל לא ניתן לנסוע במונית לצורך נסיעות במסגרת תפקידו של העובד.
		- 4.3.1 נסיעה במונית תאושר במקרים הבאים בלבד:
- כאשר נסיבות העניין אינן מאפשרות לנסוע בתחבורה ציבורית או ברכבו של העובד.
- במקרים בהם העובד צריך להוביל מטען שאין באפשרותו להוביל בתחבורה ציבורית ו/או ברכבו הפרטי.

4.3.2 יש לקבל אישור מראש של סמנכ"ל כספים ומנהלת מש"א.

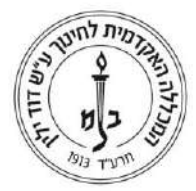

- 4.4 חישוב זמן הזכאות משך זמן השהייה מחוץ למכללה מחושב מזמן יציאתו של העובד ממקום
	- 4.5 מגוריו או מהמכללה ועד שובו למכללה או למקום מגוריו ובזמן הנדרש לביצוע תפקידו.
		- $-$ 4.6 גובה התשלום  $4.6$
		- $-4.6.1$ תחבורה ציבורית
- 4.6.1.1 העובד יקבל החזר כספי מלא בגין הוצאותיו בתחבורה ציבורית וזאת כנגד הצגת קבלות.
- 4.6.1.2 דיווח על העובד לדווח על הנסיעה ע"ג טופס החזר הוצאות נסיעה ואש"ל.
	- תשלום התשלום עבור הנסיעה יעשה באמצעות "קופה קטנה".
		- $-$  רכב פרטי  $4.6.2$
		- 4.6.2.1 העובד יקבל תשלום בגין הנסיעה לפי דיווח מרחק הנסיעה .
- תעריף ההחזר עפ"י התעריף המפורסם ע"י החשכ"ל. נכון למועד כניסת  $4.6.2.2$ הנוהל לתוקף עומד התעריף על 0.68 ₪ נטו לק"מ.
- 4.6.2.3 חניה זכאי העובד לקבל החזר הוצאות עבור החניה, כנגד הצגת חשבונית.
- 4.6.2.4 דיווח על העובד לדווח על מרחק הנסיעה והוצאות חניה על טופס החזר הוצאות נסיעה ואש״ל.
	- 4.6.2.5 תשלום –
	- התשלום עבור הנסיעה יעשה דרך שכרו של העובד.
	- התשלום עבור חניה יעשה באמצעות "קופה קטנה".
- 4.6.3 מונית –
- 4.6.3.1 העובד יקבל החזר כספי מלא בגין הוצאותיו במונית וזאת כנגד הצגת קבלות.
- דיווח על העובד לדווח על הנסיעה ע"ג טופס החזר הוצאות נסיעה  $4.6.3.2$ ואש"ל.
	- תשלום התשלום עבור הנסיעה יעשה באמצעות "קופה קטנה".  $4.6.3.3$

## **.5 כללים לקבלת החזר הוצאות נסיעה בירושלים:**

- 5.1 תנאי הזכאות עובד אינו זכאי להחזר הוצאות נסיעה בגבולותיה המוניציפליים של העיר ירושלים למעט נסיעה במונית אשר אושרה מראש כמפורט בסעיף 4.3 או תשלום עבור חניה.
	- 5.2 חישוב זמן הזכאות כמפורט בסעיף .4.4
		- $-$ 5.3 גובה התשלום  $5.3$
	- 5.3.1 חניה ברכב פרטי תשלום עבור הוצאות חניה בלבד כמפורט בסעיף 4.5.2 .
		- 5.3.2 מונית החזר עבור הוצאות מונית כמפורט בסעיף 4.5.3 .

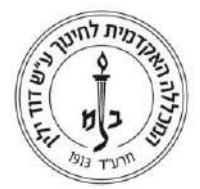

## **.6 כללים לקבלת החזר הוצאות בגין ארוחות ושתיה**

- $-$  תנאי זכאות  $6.1$
- 6.1.1 העובד יצא לרגל תפקידו אל מקום שאינו בשטח השיפוטי של ירושלים ו/או של מקום מגוריו.
- 6.1.2 עובד הנוסע לצורך מילוי תפקידו זכאי לתשלום קצבת כלכלה על שהייה בתפקיד במידה ושהה מחוץ למכללה מעבר ל 4 שעות ועד ל 24 שעות ליום, עפ"י כללי תעריפי הזכאות.
	- $\,$ : תעריפי זכאות  $6.2$
- תעריף א' (עד 30 ₪) אם לרגל תפקידו נדרש העובד לשהות מחוץ למכללה בין 4 ל 8 שעות.
- תעריף ב' (עד 60 ₪) אם לרגל תפקידו נדרש העובד לשהות מחוץ למכללה בין 8 ל 12 שעות.
- 6.3 על העובד לדווח על הוצאות שתיה וארוחות בטופס החזר הוצאות נסיעה ואש"ל ולצרף קבלה מקורית.
	- 6.4 תשלום: התשלום עבור הוצאות בגין ארוחות ושתיה יעשה באמצעות "קופה קטנה".

## **.7 כללים לקבלת החזר בגין הוצאה עבור לינה**

- אישור עובד זכאי להחזר הוצאות עבור לינה לצורך ביצוע עבודתו, אם קיבל את הסכמת הממונה הישיר, ובאישור בכתב מסמנכ"ל כספים ומנהלת מש"א.
	- $\,$ : תנאים מקדמיים לזכאות $\,$  7.2  $\,$
- 7.2.1 העובד ישהה מחוץ למכללה לפחות 24 שעות רצופות, ומתגורר במרחק העולה על 80 ק"מ מהתחום המוניציפאלי של ירושלים ו/או ממקום מגוריו.
- 7.2.2 על העובד להציג קבלה מקורית בגין הוצאות הלינה. ולדווחם ע"ג טופס החזר הוצאות נסיעה ואש"ל.
	- 7.3 תשלום החזר הוצאות עבור לינה יעשה באמצעות שכרו של העובד.

## **.8 תהליך אישור קבלת החזר ההוצאות**

- 8.1 הזכאות לקבלת ההחזר מותנית בדיווח העובד על ההוצאה בטופס החזר הוצאות נסיעה ואש"ל.
	- 8.2 על העובד לצרף לטופס קבלה מקורית.
- 8.3 במקרה של נסיעה במונית או לינה על העובד לצרף אישור מראש של סמנכ״ל כספים ומנהלת מש"א.
	- 8.4 יש להחתים את המנהל הישיר ואת מנהלת משאבי אנוש ע"ג הטופס.

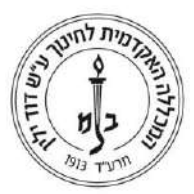

8.5 העובד יעביר את הטופס למחלקת כספים – תחום שכר עד חודש יום מהתאריך הרשום ע"ג הקבלה.

## **.9 אחריות**

- 9.1 עובדי הסגל המנהלי לדיווח ההוצאות כנדרש בנוהל.
	- 9.2 מנהל ישיר לאשר את טופס הדיווח
- מנהלת משאבי אנוש לאשר את טופס הדיווח נוסף על אישור הממונה הישיר וכן לאשר נסיעה  $9.3\,$ במונית ולינת עובד.
	- 9.4 סמנכ"ל כספים– לאשר לינת עובד ונסיעה במונית במידת הצורך .
		- 9.5 מחלקת כספים תחום שכר תשלום החזר ההוצאות.

**.10 תחולה: 1.8.17**

**נוהל זה אושר ע"י מנכ"ל המכללה מר חיים בש – \_\_\_\_\_\_\_\_\_\_\_\_\_\_\_\_\_\_\_\_\_\_\_**

 **חתימה** 

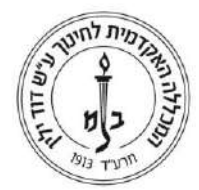

## **טופס דיווח על הוצאות נסיעה ואש"ל**

## **.1 פרטים אישיים:**

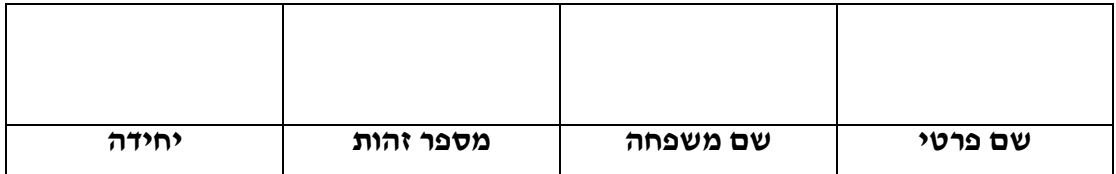

**\_\_\_\_\_\_\_\_\_\_\_\_\_\_\_\_\_\_\_\_\_\_\_\_\_\_\_\_\_\_\_\_\_\_\_\_\_\_\_\_\_\_\_\_\_\_\_\_\_\_\_\_\_\_\_\_\_\_\_\_\_\_\_\_\_\_\_\_ \_\_\_\_\_\_\_\_\_\_\_\_\_\_\_\_\_\_\_\_\_\_\_\_\_\_\_\_\_\_\_\_\_\_\_\_\_\_\_\_\_\_\_\_\_\_\_\_\_\_\_\_\_\_\_\_\_\_\_\_\_\_\_\_\_\_\_\_**

#### **.2 פרטי נסיעה:**

![](_page_4_Picture_125.jpeg)

מועד הנסיעה: \_\_\_\_\_\_\_\_/\_\_\_\_\_/\_\_\_\_\_.

מהות הנסיעה:

## **.3 החזר הוצאות נסיעה:**

## **3.1 בקשה להחזר הוצאות נסיעה בתחבורה ציבורית:**

![](_page_4_Picture_126.jpeg)

להזכירך – יש לצרף קבלות מקוריות.

**ההחזר יתבצע דרך קופה קטנה. יש להגיש את הטופס החתום למחלקת כספים – תחום שכ"ל.**

![](_page_5_Picture_0.jpeg)

**3.2 בקשה להחזר ק"מ ברכב פרטי:**

![](_page_5_Picture_123.jpeg)

**יש להגיש את הבקשה חתומה למחלקת כספים – תחום שכר. ההחזר יתבצע דרך המשכורת.**

**בקשה להחזר הוצאות חניה: \_\_\_\_\_\_\_\_\_\_ .₪** 

להזכירך – יש לצרף קבלות מקוריות.

**ההחזר יתבצע דרך קופה קטנה. יש להגיש את הטופס החתום למחלקת כספים – תחום שכ"ל.**

**3.3 החזר הוצאות נסיעה במונית:**

![](_page_5_Picture_124.jpeg)

להזכירך – יש לצרף קבלות מקוריות ואת אישור סמנכ"ל כספים ומנהלת מש"א ללינה.

**ההחזר יתבצע דרך קופה קטנה. יש להגיש את הטופס החתום למחלקת כספים – תחום שכ"ל.**

![](_page_6_Picture_0.jpeg)

**.4 בקשה להחזר הוצאות עבור אוכל/ שתיה:**

**שעות היעדרות: החל משעה: \_\_\_\_\_\_\_\_\_ ועד שעה: \_\_\_\_\_\_\_\_\_\_\_\_\_\_\_**

![](_page_6_Picture_87.jpeg)

להזכירך – יש לצרף קבלות מקוריות.

**ההחזר יתבצע דרך קופה קטנה. יש להגיש את הטופס החתום למחלקת כספים – תחום שכ"ל.**

## **.5 פירוט הוצאות לינה:**

![](_page_6_Picture_88.jpeg)

להזכירך – יש לצרף קבלות מקוריות ואת אישור סמנכ"ל כספים ומנהלת מש"א ללינה.

**יש להגיש את הבקשה חתומה למחלקת כספים – תחום שכר. ההחזר יתבצע דרך המשכורת.**

**.6 הריני מצהיר כי כל הפרטים שמסרתי נכונים.**

**חתימת העובד: \_\_\_\_\_\_\_\_\_\_\_\_\_\_\_\_ \_\_\_\_\_\_\_\_\_\_\_\_\_**

 **חתימה תאריך**

![](_page_7_Picture_1.jpeg)

**.7 אישורים:**

![](_page_7_Picture_29.jpeg)